# **Object-Oriented Programming**

## **Class Statements**

### Object Identity

```
Every object that is an instance of a user-defined class has a unique identity:
```

Identity operators "is" and "is not" test if two expressions evaluate to the same object:

```
>>> a is a
True
>>> a is not b
True
```

Binding an object to a new name using assignment does not create a new object:

```
>>> c = a
>>> c is a
True
```

## Object-Oriented Programming

### A method for organizing programs

- Data abstraction
- ·Bundling together information and related behavior

#### A metaphor for computation using distributed state

- · Each object has its own local state
- Each object also knows how to manage its own local state, based on method calls
- ·Method calls are messages passed between objects
- \*Several objects may all be instances of a common type
- Different types may relate to each other

Specialized syntax & vocabulary to support this metaphor

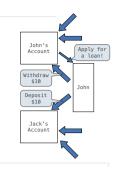

### The Class Statement

A class statement creates a new class and binds that class to <name> in the first frame of the current environment  $% \left( 1\right) =\left( 1\right) +\left( 1\right) +\left( 1\right)$ 

Assignment & def statements in <suite> create attributes of the class (not names in frames)

```
>>>(class)(clown:
... nose = 'big and red'
... def dance():
... return 'No thanks'
>>> Clown.nose
'big and red'
>> Clown.dance()
'No thanks'
>>> Clown.dance()
'No class'_main_.clown'>
```

# Methods

#### Classes

```
A class serves as a template for its instances
```

```
Idea: All bank accounts have a balance and an account holder; the Account class should add those attributes to each newly created instance

Idea: All bank accounts should have withdraw and deposit behaviors that all work in the same way

Better idea: All bank accounts share a withdraw method and a deposit method

**Maccounts**

**Sa = Account('John')

**Sa .balance

**Sa .deposit(15)

**Sa .withdraw(10)

**Sa .withdraw(10)

**Insufficient funds'*
```

## Object Construction

```
Idea: All bank accounts have a balance and an account holder;
the Account class should add those attributes to each of its instances

>>> a = Account('Jim')
>>> a.holder
'Jim'
>>> a.balance
```

When a class is called:

```
1.A new instance of that class is created: balance: 0 holder: 'Jim'
```

2.The <u>init</u> method of the class is called with the new object as its first argument (named self), along with any additional arguments provided in the call expression

### Methods

Methods are functions defined in the suite of a class statement

```
class Account:
    def __init__(self, account_holder):
        self.balance = 0
        self.balance = 0
        self.balance = 0
        self.should always be bound to an instance of the Account class

def deposit(self, amount):
        self.balance = self.balance + amount
        return self.balance
    def withdraw(self, amount):
    if amount > self.balance:
        return 'Insufficient funds'
    self.balance = self.balance - amount
    return self.balance
```

These def statements create function objects as always, but their names are bound as attributes of the class

# Invoking Methods

All invoked methods have access to the object via the self parameter, and so they can all access and manipulate the object's state

```
class Account:

Defined with two parameters

def deposit(self, amount):
    self.balance = self.balance + amount
    return self.balance
```

Dot notation automatically supplies the first argument to a method

## Accessing Attributes

Using getattr, we can look up an attribute using a string

```
>>> getattr(tom_account, 'balance')
10
>>> hasattr(tom_account, 'deposit')
True
```

 $\ensuremath{\mathsf{getattr}}$  and  $\ensuremath{\mathsf{dot}}$  expressions look up a name in the same way

Looking up an attribute name in an object may return:

- One of its instance attributes, or
- One of the attributes of its class

### Class Attributes

Class attributes are "shared" across all instances of a class because they are attributes of the class, not the instance  $\frac{1}{2}$ 

### **Dot Expressions**

Objects receive messages via dot notation

Dot notation accesses attributes of the instance or its class

<expression> . <name>

The <expression> can be any valid Python expression

The <name> must be a simple name

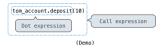

## Methods and Functions

Python distinguishes between:

- · Functions, which we have been creating since the beginning of the course, and
- Bound methods, which couple together a function and the object on which that method will be invoked

```
Object + Function = Bound Method

>>> type(Account.deposit)
<class 'function'>
>>> type(trom_account.deposit)
<class 'method'>

>>> Account.deposit(tom_account, 1001) { Function: all arguments within parentheses}

>>> tom_account.deposit(1004)

Method: One object before the dot and other arguments within parentheses
```

## Attributes

(Demo)

## Looking Up Attributes by Name

<expression> . <name>

To evaluate a dot expression:

- 1. Evaluate the <expression> to the left of the dot, which yields the object of the dot expression
- <name> is matched against the instance attributes of that object; if an attribute with that name exists, its value is returned
- 3. If not, <name> is looked up in the class, which yields a class attribute value
- 4. That value is returned unless it is a function, in which case a bound method is returned instead  $% \left( 1\right) =\left( 1\right) +\left( 1\right) +\left( 1\right)$